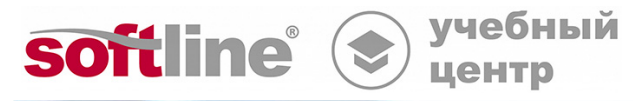

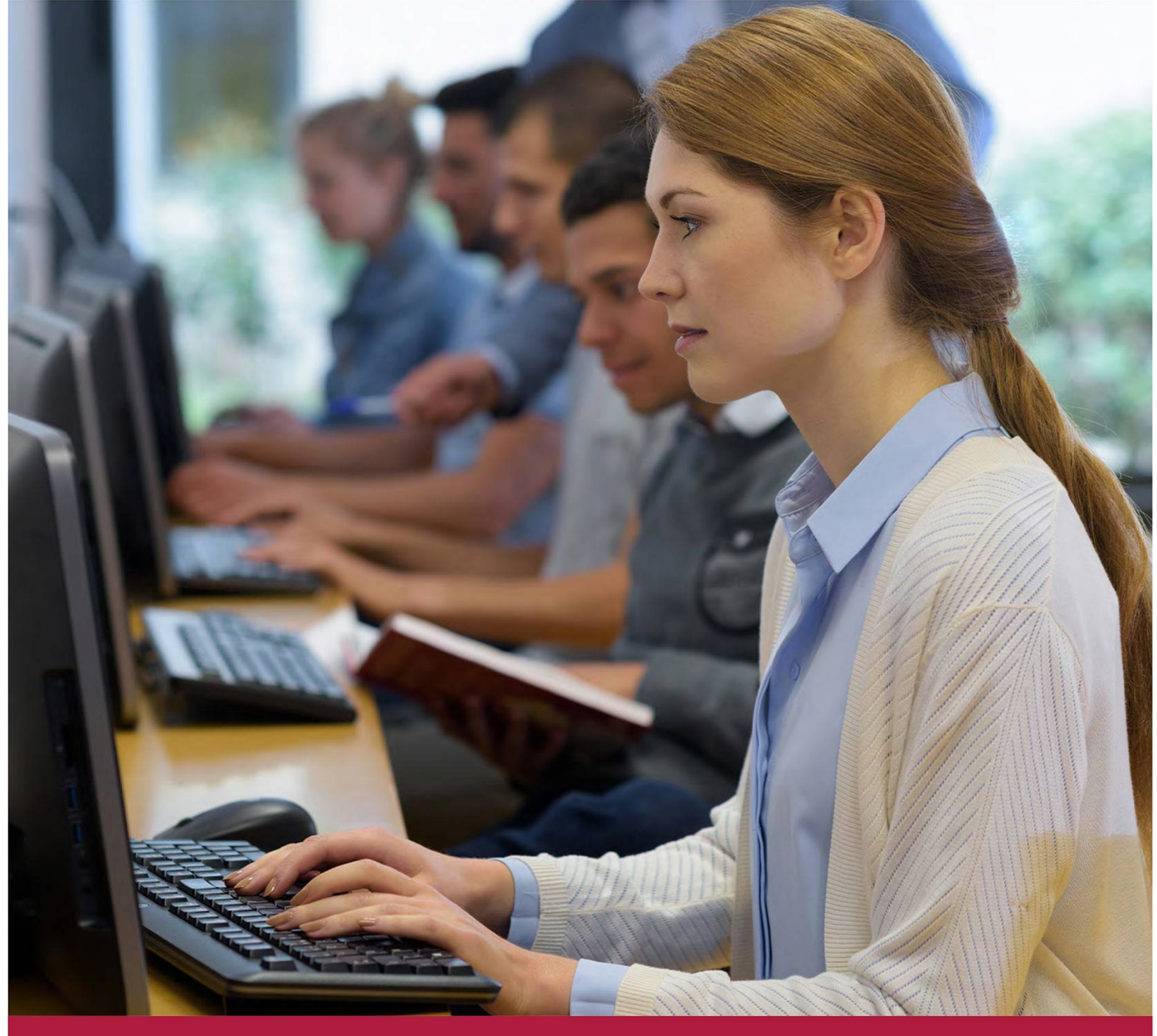

**Практические навыки по администрированию платформы коммуникаций для офисной работы: электронная почта, календари и файловое хранилище**

Код курса: CP-04

8 (800) 505-05-07 | edusales@softline.com | edu.softline.com © Softline, 2024

### **Практические навыки по администрированию платформы коммуникаций для офисной работы: электронная почта, календари и файловое хранилище**

Код курса: CP-04

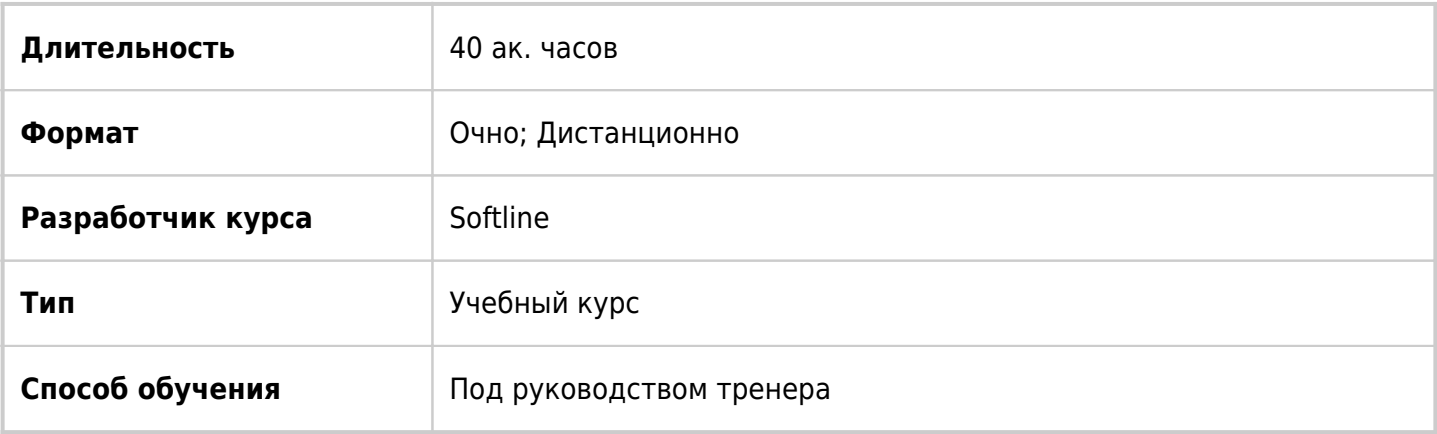

### О курсе

Курс предназначен для специалистов ИТ, заинтересованных в получении знаний и навыков в администрировании платформы коммуникаций для офисной работы в области электронной почты и файловых хранилищ. Особенностью курса является его практическая направленность, с этой целью основную часть курса составляют лабораторные работы.

# Подробная информация

#### **Профиль аудитории:**

Специалисты ИТ, имеющие опыт и знания в области эксплуатации систем электронной почты, желающие развить свои навыки для администрирования платформы коммуникаций для офисной работы.

#### **Предварительные требования:**

- Обладать опытом работы с операционными системами Linux/Windows
- Обладать опытом и пониманием ключевых сетевых технологий, таких как DNS, DHCP, Active Directory, Службы сертификации
- Обладать опытом и пониманием основных сетевых проколов электронной почты, таких как SMTP, POP3, IMAP и др.
- Обладать опытом настройки клиентов электронной почты, таких как Outlook, Thunderbird и др.

#### **По окончании курса слушатели смогут:**

- Устанавливать сервер платформы коммуникаций для офисной работы в системах Linux/Windows
- Выполнять настройки и мониторинг сервера
- Управлять аккаунтами пользователей, переадресаторами, группами, списками рассылки
- Настраивать клиентские приложения электронной почты
- Обеспечивать защиту соединений клиентских приложений и защиту сообщений электронной почты

Практические навыки по администрированию платформы коммуникаций для офисной работы: электронная почта, календари и файловое хранилище

Код курса: CP-04

- Использовать транспортные правила для управления потоками входящей и исходящей почты
- Конфигурировать маршрутизацию доставки почтовых сообщений
- Использовать возможности платформы коммуникаций для офисной работы для реализации решений высокой доступности

### Программа курса

#### **Модуль 1. Установка и первичная настройка**

- Установка в системе Windows
- Установка в системе Lunix
- Знакомство с административным интерфейсом
- Создание пользователей
- Знакомство с пользовательским веб-интерфейсом
- Работа со справочной системой

#### **Модуль 2. Создание, настройка и мониторинг доменов**

- Создание доменов и псевдонимов доменов
- Изучение иерархий настроек для доменов и пользователей
- Изучение средств мониторинга
- Способы делегирования административных полномочий
- Настройка триггеров
- Использование предупреждений
- Настройка перехвата

#### **Модуль 3. Управление пользователями**

- Создание системы хранения папок пользователей
- Настройка шаблонов пользователей
- Импорт пользователей из текстовых файлов
- Создание псевдонимов пользователей и переадресаторов
- Управление пользователя с помощью CLI
- Создание классов услуг
- Конфигурирование свободной регистрации пользователей
- Перемещение аккаунтов пользователей

### **Модуль 4. Управление группами и списками рассылки**

- Создание групп распространения
- Создание списков рассылки
- Отправка сообщение от имени группы или другого пользователя
- Проверка работы групп и списков рассылки

#### **Модуль 5. Управление файлами. Управление контактами.**

- Управление файловым хранилищем
- Подключение к файловому хранилищу клиентами Samoware

Практические навыки по администрированию платформы коммуникаций для офисной работы: электронная почта, календари и файловое хранилище

Код курса: CP-04

- Использование FTP-клиентов для подключения к файловому хранилищу
- Управление папками почтового ящика
- Управление контактами

#### **Модуль 6. Настройка клиентского доступа**

- Настройка веб-клиента Samoware
- Настройка Microsoft Outlook c использованием коннектора MAPI
- Настройка клиентов POP3/IMAP
- Конфигурирование внешнего опроса с помощью RPOP/RIMAP
- Настройка десктоп-приложения Samoware

#### **Модуль 7. Обеспечение защиты административного и клиентского доступа**

- Использование самоподписанного сертификата для SSL/TLS соединений
- Использование PKI сертификата для SSL/TLS соединений
- Конфигурирование защищенных соединений для клиентов Samoware
- Конфигурирование защищенных соединений для клиентов POP3/IMAP
- Конфигурирование защищенных соединений для клиентов Outlook

#### **Модуль 8. Настройка шифрования почтовых сообщений и папок почтовых ящиков**

- Конфигурирование платформы коммуникаций для офисной работы в качестве подчиненного центра сертификации (Subordinate CA)
- Конфигурирование клиентов Samoware для использования S/MIME
- Настройка почтовых клиентов POP3/IMAP для использования S/MIME
- Настройка S/MIME для клиентов Outlook
- Настройка шифрования папок почтовых ящиков

#### **Модуль 9. Управление аутентификацией пользователей и настройка справочника**

- Восстановление пароля пользователя в режиме самообслуживания
- Конфигурирование двухфакторной аутентификации
- Интеграция с Active Directory для аутентификации
- Конфигурирование общего справочника
- Добавление атрибутов в аккаунты пользователей
- Использование паролей приложений

#### **Модуль 10. Использование автоматических почтовых правил**

- Конфигурирование простых почтовых правил Автоответчик
- Конфигурирование простых почтовых правил Копировать Всю Почту
- Добавление заголовка в сообщение с помощью правил
- Проверка приоритетов при конфигурировании почтовых правил
- Использование МакроПодстановок в почтовых правилах
- Создание и настройка аккаунта для автоматической обработки приглашений
- Проверка работы правила автоматической обработки приглашений
- Разрешение конфликтов при планировании событий

Практические навыки по администрированию платформы коммуникаций для офисной работы: электронная почта, календари и файловое хранилище

Код курса: CP-04

#### **Модуль 11. Конфигурирование SMTP маршрутизации и работа с почтовыми очередями**

- Проверка SMTP подключений
- Конфигурирование Smart Host для исходящих SMTP соединений
- Конфигурирование Smart Host для ретрансляции входящих SMTP соединений
- Работа с почтовыми очередями
- Работа с блокировками

#### **Модуль 12. Использование резервных копий и решений высокой доступности для восстановления после аварийных сбоев**

- Создание резервной копии
- Восстановление после сбоя
- Конфигурирование серверов BackEnd динамического кластера
- Конфигурирование серверов FrontEnd динамического кластера
- Настройка кластерного домена
- Проверка высокой доступности динамического кластера

**[Посмотреть расписание курса и записаться на обучение](https://edu.softline.com:443/vendors/softline/prakticheskie-navyki-po-administrirovaniyu-platformy-kommunikaciy-dlya-ofisnoy-raboty-elektronnaya-pochta-kalendari-i-faylovoe-hranilishche/)**

#### **Обращайтесь по любым вопросам**

к менеджерам Учебного центра Softline

**8 (800) 505-05-07** | edusales@softline.com

#### **Ждём вас на занятиях в Учебном центре Softline!**

Практические навыки по администрированию платформы коммуникаций для офисной работы: электронная почта, календари и файловое хранилище Код курса: CP-04

## Почему Учебный центр Softline?

Лидер на рынке корпоративного обучения.

Более 300 тысяч подготовленных IT-специалистов.

Гибкий индивидуальный подход в обучении, скидки и акции.

#### Широкая сеть представительств

в крупнейших городах РФ и СНГ; дистанционный формат обучение на вашей территории или в арендованном классе в любой точке мира.

Высокотехнологичное оборудование

Более 18 лет опыта работы

## Международные сертификаты

для IT-специалистов и пользователей в Центрах тестирования

Сертифицированные тренеры

с богатым практическим опытом работы

Авторизации от мировых производителей ПО (Microsoft, Cisco, VMware, Citrix, Лаборатория Касперского, Oracle, Autodesk, Код безопасности и других).

Разработка курсов и тестов под заказ, внедрение корпоративных систем обучения.

### **Подробнее об Учебном центре Softline**

Вы можете узнать из [профайла.](https://edu.softline.com/media/edu-profile-2021.pdf)